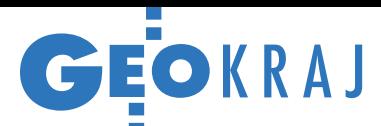

## Polska IIP prawie na czas z INSPIRE

23 listopada minął termin, jaki dyrekty-<br>Wa INSPIRE dała krajom członkowskim UE na przygotowanie zharmonizowanych zbiorów danych przestrzennych z załącznika I wraz z opisującymi je metadanymi, a także usługami sieciowymi. Czy Polsce udało się spełnić te wymagania? Jak informuje Ministerstwo Cyfryzacji, ostatni raz resort przyglądał się tej kwestii w lipcu. Z wyjaśnień poszczególnych organów wiodących wynika, że większość deklarowała wówczas dotrzymanie terminu. Wyjątkiem był prezes KZGW (organ wiodący dla tematu hydrografia). W jego przypadku opóźnienie związane jest z problemami w realizacji projektu ISOK. Z kolei w GUGiK trwały jeszcze prace nad utworzeniem usług przeglądania dla zbiorów z załącznika I (systemy odniesienia i siatek georeferencyjnych, nazwy geograficzne, jednostki administracyjne, adresy, kataster, sieci transportowe). Jak obecnie wyjaśnia Urząd, dla wszystkich tych zbiorów zapewniono już wymagane przez IN-SPIRE usługi wyszukiwania, przeglądania i pobierania (CSW, WMS, WMTS, WFS i ATOM) oraz opisujące je metadane.

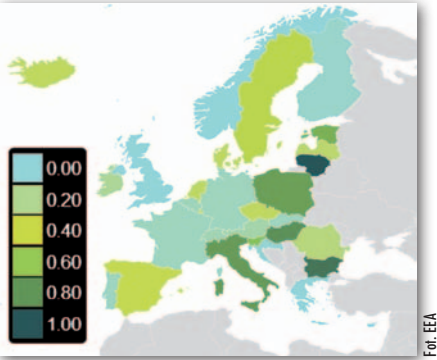

Wskaźnik zgodności danych z aneksu I z wytycznymi INSPIRE na koniec roku 2016

## Nowe narzędzia mapowe w Geoportalu

Repozytorium wtyczek oprogramowania Leaflet wzbogaciło się o plugin, który umożliwia integrację [usług WMTS z witryny Geoportal.](http://www.geoportal.gov.pl) gov.pl (serwisy te zawierają takie dane, jak: ortofotomapa, cieniowanie, hipsometria, mapy topograficzne, wizualizacje BDOO czy BDOT10k). Leaflet to otwarta biblioteka Java Script, która pozwala na tworzenie internetowych aplikacji mapowych. Obok Google Maps API i OpenLayers to jedno z popularniejszych tego typu rozwiązań. WMTS jest z kolei standardem pozwalającym przesyłać obraz mapy w postaci wcześniej wygenerowanych tzw. kafelków.

Ponadto w ramach rozwoju Geoportalu udostępniono prototyp aplikacji atomExplorer wspomagającej pobieranie danych przestrzennych za pomocą standardu ATOM. Czym on jest? W internecie na ogół służy do śledzenia kanałów informacyjnych, np. z blogów czy portali. W przypadku GIS-u jest natomiast stosowany w charakterze usługi pobierania – jednak znacznie prostszej niż popularne WFS-y. Działanie aplikacji atomExplorer jest proste. Najpierw podajemy adres usługi – albo poprzez jego wpisanie, albo wybranie z rozwijalnej listy. Po otwarciu kanału ATOM wyświetlane są informacje o usłudze oraz dostępnych w jej ramach paczkach danych. Pojawia się także przycisk inicjujący pobieranie pliku. GUGiK zapowiada dalszy rozwój aplikacji w zakresie rozszerzania funkcjonalności oraz dostosowania jej do zewnętrznych usług. Źródło: Geoportal.gov.pl

MAGAZYN geoinformacYJNY nr 1 (272) styczeń 2018

## Co zakłada plan dla mojej działki?

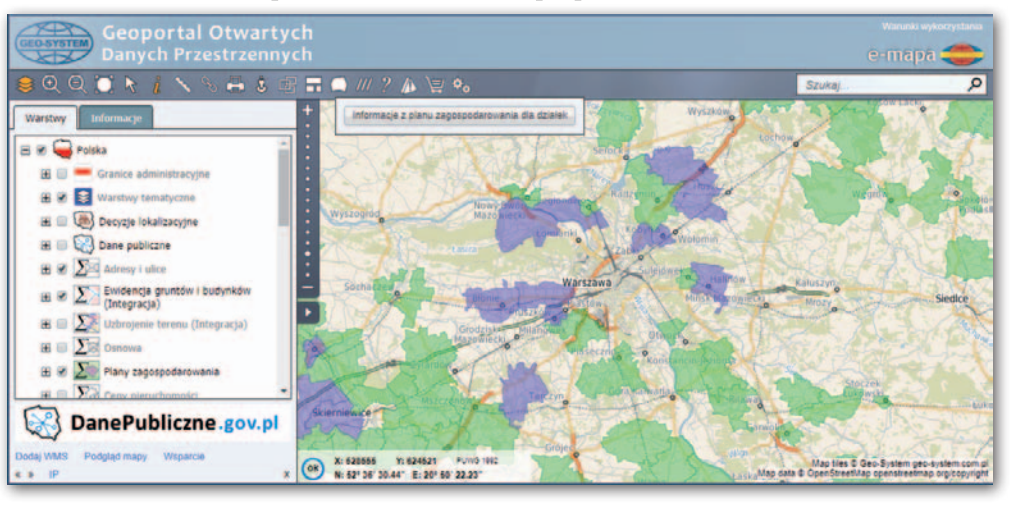

JK

 $S$  tołeczna firma Geo-Sys-<br>tem uruchomiła nową usługę, która znacznie upraszcza uzyskiwanie informacji z miejscowych planów zagospodarowania przestrzennego dla konkretnej działki. Narzędzie dostępne jest od 18 grudnia w Geoportalu Otwartych Danych Przestrzennych [\(polska.e-mapa.net\)](http://polska.e-mapa.net). Znajduje się w górnym menu pod ikoną "Usługi i inne operacje" i dalej pod przyciskiem "Informacja z planu zagos-

podarowania dla działek". By skorzystać z narzędzia, wystarczy podać listę interesujących nas działek (tj. ich identyfikatorów oddzielonych przecinkiem). Automatycznie przeanalizuje ono wówczas dostępne zbiory i zwróci stosowną informację. Dowiemy się dzięki niemu, czy dla danej działki w ogóle uchwalono plan, a jeśli tak, to jaki jest numer uchwały oraz kiedy ją podjęto. Podany zostanie również link do jej treści. Jeśli obszar objęty jest planem wektorowym, wtedy podawane informacje są bardziej szczegółowe i dotyczą m.in. ustaleń planu dla działek. Usługa bazuje na informacjach pochodzących z usługi WMS Krajowej Integracji Miejscowych Planów Zagospodarowania Przestrzennego. Obecnie obejmuje ona dane z 710 gmin i miast (w przypadku 145 są to dane wektorowe).

 $\sum_{i=1}^{n/2}\sum_{i=1}^{n/2}\sum_{i=1}^{n/2}\sum_{j=1}^{n/2}\sum_{j=1}^{n/2}\sum_{j=1}^{n/2}\sum_{j=1}^{n/2}\sum_{j=1}^{n/2}\sum_{j=1}^{n/2}\sum_{j=1}^{n/2}\sum_{j=1}^{n/2}\sum_{j=1}^{n/2}\sum_{j=1}^{n/2}\sum_{j=1}^{n/2}\sum_{j=1}^{n/2}\sum_{j=1}^{n/2}\sum_{j=1}^{n/2}\sum_{j=1}^{n/2}\sum_{j=1}^{n/2}\sum_{j=1}^{n/2$ 

Źródło: Geo-System

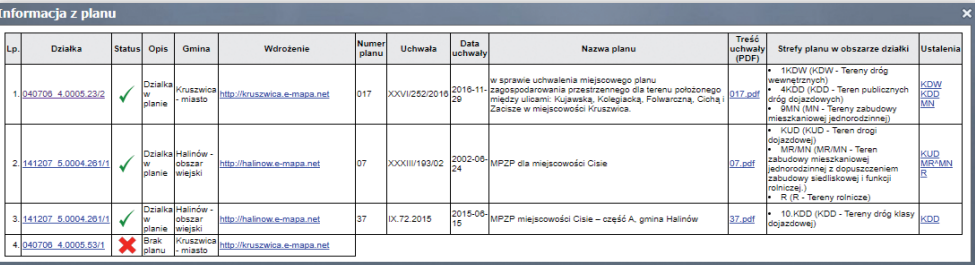

 $615$